# **SOFTWARE**

**Open Access**

# CorDifViz: an R package for visualizing multi‑omics diferential correlation networks

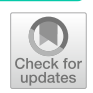

Shiqing Yu<sup>1[\\*](http://orcid.org/0000-0002-2719-7558)</sup><sup>®</sup>, Mathias Drton<sup>2</sup>, Daniel E. L. Promislow<sup>3</sup> and Ali Shojaie<sup>4</sup>

\*Correspondence: syu.phd@gmail.com <sup>1</sup> Department of Statistics, University of Washington, NE Stevens Way, Seattle, WA 98195, USA Full list of author information is available at the end of the article

## **Abstract**

**Background:** Differential correlation networks are increasingly used to delineate changes in interactions among biomolecules. They characterize diferences between omics networks under two diferent conditions, and can be used to delineate mechanisms of disease initiation and progression.

**Results:** We present a new R package, CorDiffViz, that facilitates the estimation and visualization of diferential correlation networks using multiple correlation measures and inference methods. The software is implemented in R, HTML and Javascript, and is available at [https://github.com/sqyu/CorDifViz](https://github.com/sqyu/CorDiffViz). Visualization has been tested for the Chrome and Firefox web browsers. A demo is available at [https://difc](https://diffcornet.github.io/CorDiffViz/demo.html) [ornet.github.io/CorDifViz/demo.html](https://diffcornet.github.io/CorDiffViz/demo.html).

**Conclusions:** Our software offers considerable flexibility by allowing the user to interact with the visualization and choose from diferent estimation methods and visualizations. It also allows the user to easily toggle between correlation networks for samples under one condition and diferential correlations between samples under two conditions. Moreover, the software facilitates integrative analysis of cross-correlation networks between two omics data sets.

**Keywords:** Correlation networks, Data integration, Diferential correlations, Omics, Undirected graphs, Visualization

## **Background**

Correlations between *omics* measurements are widely used to interrogate mechanisms of biological interactions. *Diferential correlation networks* capture diferences between omics correlations in two populations/conditions, e.g., cases and controls  $[1, 2]$  $[1, 2]$  $[1, 2]$  $[1, 2]$ . They can thus be used to gain insight into aberrations in biological processes and mechanisms of disease initiation and progression  $[3]$  $[3]$ . They have also been instrumental in gaining insights into biological responses to environmental factors  $[4, 5]$  $[4, 5]$  $[4, 5]$  or functional consequences of mutations  $[6, 7]$  $[6, 7]$  $[6, 7]$ . This has led to the development of multiple methods for differential correlation analysis in recent years  $[8-14]$  $[8-14]$  $[8-14]$ ; see  $[2, 15]$  $[2, 15]$  $[2, 15]$  $[2, 15]$  for more comprehensive review. However, software tools for estimating and visualizing diferential correlation networks have received less attention. Moreover, existing software either only focus on a single omics data type (commonly, mRNA expressions) and do not facilitate *integrative* 

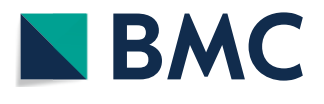

© The Author(s), 2021. **Open Access** This article is licensed under a Creative Commons Attribution 4.0 International License, which permits use, sharing, adaptation, distribution and reproduction in any medium or format, as long as you give appropriate credit to the original author(s) and the source, provide a link to the Creative Commons licence, and indicate if changes were made. The images or other third party material in this article are included in the article's Creative Commons licence, unless indicated otherwise in a credit line to the material. If material is not included in the article's Creative Commons licence and your intended use is not permitted by statutory regulation or exceeds the permitted use, you will need to obtain permission directly from the copyright holder. To view a copy of this licence, visit [http://](http://creativecommons.org/licenses/by/4.0/) [creativecommons.org/licenses/by/4.0/.](http://creativecommons.org/licenses/by/4.0/) The Creative Commons Public Domain Dedication waiver [\(http://creativecommons.org/publi](http://creativecommons.org/publicdomain/zero/1.0/) [cdomain/zero/1.0/\)](http://creativecommons.org/publicdomain/zero/1.0/) applies to the data made available in this article, unless otherwise stated in a credit line to the data.

*analysis of multiple omics data* [\[10,](#page-11-4) [13,](#page-11-5) [14,](#page-11-2) [16–](#page-11-6)[19\]](#page-11-7), or only provide static visualizations (e.g. heatmaps) [[16,](#page-11-6) [17](#page-11-8), [19](#page-11-7)[–21](#page-11-9)].

Our CorDifViz package provides a simple tool for estimation and interactive visualization of correlation networks and their diferences. It also facilitates omics data integration via unifying visualizations for single and diferential cross-correlation networks among two omics data types. Diferential cross-correlation networks have been examined recently  $[11, 12, 21]$  $[11, 12, 21]$  $[11, 12, 21]$  $[11, 12, 21]$  $[11, 12, 21]$ ; however, this work only provides visualization for a single correlation at each time  $[21]$  $[21]$  $[21]$ , or has no publicly available package or visualization tools  $[11]$  $[11]$  $[11]$ , [12](#page-11-11)] .

Correlations in multi-omics settings can be compared via a direct approach: concatenating the multiple omics measures into a single data set and using existing software tools to compare correlations in such concatenated data across two populations. However, by developing a tailored method for cross-omics correlation analysis, our software has at least two advantages over the direct approach. First, the direct approach requires estimating and testing many more correlations  $(O(p_X + p_Y)^2$  for two data sets X and Y with  $p_X$  and  $p_Y$  variables), whereas our approach processes only  $O(p_Xp_Y)$  correlations. Tis not only saves a signifcant amount of computation but also narrows the focus of multiple testing adjustments to the correlations of interest, leading to a power gain for statistical tests. Second, in addition to the interactive visualization that is currently not widely available, our software offers tailored visualization for cross-omics correlation.

Another beneft of CorDifViz compared with existing tools is that, in addition to Pearson correlation, it implements rank-based correlation measures that are better suited for non-Gaussian observations commonly encountered in omics data. The package provides both parametric and permutation tests for these correlation types. Unlike existing software tools, the resulting *p*-values, together with the implemented adjustments for multiple testing and false discovery rate (FDR) control, provide formal inference for diferential correlation/cross-correlation analysis by accounting for the uncertainty in differential correlation measures. These estimation and visualization capabilities are particularly designed for sparse (diferential) correlation matrices, where most (changes in) correlations are zero or negligible. The user has access to interactive visualization of both single condition and diferential correlation networks by just calling one simple function in R [\[22\]](#page-11-12); see Fig. [1.](#page-2-0)

## **Implementation**

#### **Overview**

In this section, we give an overview of the estimation methods implemented in the CorDifViz package for diferential correlation analysis. To simplify the user interface, all methods have been implemented in a single function,  $\forall$ iz() in R. The full list of its options is displayed in Fig. [1](#page-2-0). In what follows, we describe the estimation methods available through the function, along with their various options.

Consider two sets of omics measurements (e.g., mRNA expression and protein abundances) with data matrices  $X^{(1)} \in \mathbb{R}^{n_1 \times p_X}$  and  $Y^{(1)} \in \mathbb{R}^{n_1 \times p_Y}$  (with  $n_1$ ) units and  $p_X$  and  $p_Y$  measurements, respectively) coming from one population and  $X^{(2)} \in \mathbb{R}^{n_2 \times p_X}$  and  $Y^{(2)} \in \mathbb{R}^{n_2 \times p_Y}$  from another (with  $n_2$  units and  $p_X$  and  $p_Y$  measurements, respectively). We estimate and visualize  $\mathrm{cor}(X^{(1)},Y^{(1)}),$   $\mathrm{cor}(X^{(2)},Y^{(2)})$  and

```
Usage
                vizrun_name,
                    dat\overline{1}x.
                    dat2X,\begin{aligned} \texttt{dat2X,} \\ \texttt{dat1Y} \; &= \; \texttt{NULL,} \\ \texttt{dat2Y} \; &= \; \texttt{NULL,} \\ \texttt{name\_dat1} \; &= \; "1", \end{aligned}name_data = "1"
name_data = "2"name_dat2 = "2",<br>cor_names = c("pearson", "kendall", "spearman", "sin_kendall", "sin_spearman"),<br>permutation = "RUE,
                    -<br>alpha = 0.05.
                    \frac{d18}{2} = 2,B = 1000,<br>adj_method
                                        = "BY".\overline{\text{parallel}} = \text{FALSE},<br>verbose = TRUE,
                    make\_plot = TRUE,
                    perm_seed = NULL,
                    Cai seed = NULL
                    layout\_seed = NULLFig. 1 A screenshot of the function prototype of viz(), the main user-facing function in the CorDiffViz
package
```
<span id="page-2-0"></span> $\text{cor}(X^{(1)}, Y^{(1)}) - \text{cor}(X^{(2)}, Y^{(2)}),$  where  $\text{cor}(X, Y)$  denotes the matrix of correlations between column vectors of **X** and **Y** . It is worth noting that the software can also be used for analyzing one omics data type, e.g., mRNA expression levels, by simply excluding the second sets of data,  $Y^{(1)}$  and  $Y^{(2)}$  from the above expressions and focusing on, e.g.  $\mathrm{cor}(X^{(1)})$  $\mathrm{cor}(X^{(1)})$  $\mathrm{cor}(X^{(1)})$ . The <code>NULL</code> default values for <code>dat1Y</code> and <code>dat2Y</code> in Fig. 1 corresponds to this simpler problem.

We consider fve measures of correlation: (i) Pearson's product-moment correlation *r*, (ii) Kendall's  $\tau$ , (iii) Spearman's  $\rho$ , (iv) the sin-transformed  $\tau$ , sin ( $\pi \tau/2$ ), and (v) the sin-transformed  $\rho$ , 2 sin ( $\pi \rho/6$ ). For continuous distributions obtained from arbitrary monotone transformations of the original data (known as Gaussian copulas), the transformed rank correlations from (iv) and (v) consistently estimate an underlying Pearson's *r* [\[23](#page-11-13), [24\]](#page-11-14). Under non-Gaussian models, these correlation types, along with the corresponding tests described below, provide more robust inference for differential correlations compared to the *z*-tests for Pearson correlations in [\[16](#page-11-6)].

For each correlation measure, the user can choose from the following estimates for visualization: (a) the raw (diferential) correlation matrices, (b) the matrices thresholded using parametric tests, and (c) the matrices thresholded using permutation tests. For (b), the limiting distribution of each sample correlation is used for *z*-tests that are further adjusted for multiple testing; entries in the matrices that are not statistically significant are set to 0. The user can choose the adjustment method through the adj method argument (see Fig. [1](#page-2-0)) from those supported by  $p$ .adjust() in base R. Denoting by N the standard normal distribution, and by  $T_{n-2}$  the Student's *t*-distribution with  $n - 2$  degrees of freedom, the limiting null distributions for our correlation estimates are determined as follows.

- (I) Pearson's correlation: under the Fisher transformation,  $\sqrt{n-3}\log((1+r)/(1-r))/2 \rightarrow d \mathcal{N}$  [[25,](#page-11-15) [26\]](#page-11-16)
- (II) Kendall's  $\tau: \sqrt{9n(n-1)/(2(2n+5))}\tau \rightarrow_d \mathcal{N}$  [\[26\]](#page-11-16);
- (III) Spearman's  $\rho$ :  $\sqrt{n-2}\rho/\sqrt{1-\rho^2} \rightarrow_d T_{n-2}$  [[26\]](#page-11-16);
- (IV)  $\tau' = \sin(\pi \tau/2)$ :  $\sqrt{18n(n-1)/(2n+5)}\tau'/\pi \rightarrow_d \mathcal{N}$  (from (II) with the delta method [[27](#page-11-17)]);

(V)  $\rho' = 2 \sin(\pi \rho/6)$ :  $3\sqrt{n-2} \rho'/\pi \rightarrow_d \mathcal{N}$  (from (III) with the delta method [\[27\]](#page-11-17)).

For the diferential correlations, we use limiting normal distributions that follow from  $(I)$ –(V) above, using the fact that var $(U + V) = \text{var}(U) + \text{var}(V)$  for independent random variables *U* and *V*.

For (c), we use permutation tests in which samples are randomly shuffled; the user can choose the number of permutations through argument  $\overline{B}$  (see Fig. [1\)](#page-2-0). A random number seed for this procedure can be specifed by the argument perm\_seed to ensure reproducibility.

For either case, parametric or permutation tests, one can also choose to perform onesided ( $\geq 0$  or  $\leq 0$ ) or two-sided tests using the sides argument (Fig. [1\)](#page-2-0). The choice between parametric and permutation tests is up to the user—we note that, permutation tests tend to be more robust to violated assumptions, while parametric tests provide higher statistical power when their assumptions are met.

Finally, for Pearson's correlation, the user can also choose an inference procedure for high-dimensional *diferential* correlation networks adapted from the method proposed by [\[3](#page-10-2)]. Specifically, suppose we have samples  $X_j^{(t)} = (X_{j1}^{(t)},...,X_{jn_t}^{(t)})$  and  $Y_k^{(t)} = (Y_{k1}^{(t)}, \ldots, Y_{kn_t}^{(t)})$ , corresponding to two omics data types (e.g., mRNA expression and protein abundances), respectively, for population  $t = 1, 2$  and variables  $j = 1, \ldots, p_X$ ,  $k = 1, \ldots, p_Y$ . For random vectors  $V = (V_1, \ldots, V_n)$  and  $W = (W_1, \ldots, W_n)$ , let  $\hat{\sigma}(V, W) = \frac{1}{n} \sum_{i=1}^{n} (V_i - \overline{V})(W_i - \overline{W})$  be the unadjusted sample covariance. Then the raw correlation between  $X_j^{(t)}$  and  $Y_k^{(t)}$  is  $\hat{r}_{jk}^{(t)} \equiv \hat{\sigma}(X_j^{(t)}, Y_k^{(t)}) / \sqrt{\hat{\sigma}(X_j^{(t)}, X_j^{(t)}) \hat{\sigma}(Y_k^{(t)}, Y_k^{(t)})}$ .

<span id="page-3-0"></span>Define 
$$
\hat{\xi}(V, W) = \frac{1}{|V|} \sum_{i=1}^{|V|} \frac{((V_i - \overline{V})(W_i - \overline{W}) - \hat{\sigma}(V, W))^2}{\hat{\sigma}(V, V)\hat{\sigma}(W, W)},
$$
  
\n
$$
\lambda_{jk}^{(t)} \equiv \tau \sqrt{\frac{\log(p_X + p_Y)}{n_t}} \left( \sqrt{\hat{\xi}\left(X_j^{(t)}, Y_k^{(t)}\right)} + \frac{|\hat{r}_{jk}^{(t)}|}{2} \left( \sqrt{\hat{\xi}\left(X_j^{(t)}, X_j^{(t)}\right)} + \sqrt{\hat{\xi}\left(Y_k^{(t)}, Y_k^{(t)}\right)} \right) \right),
$$
\n
$$
s_{\lambda}(x) \equiv x \left( 1 - |\lambda/x|^4 \right) \mathbb{1}_{|x| > \lambda}.
$$
\n(1)

Then the thresholded differential correlation between  $X_j$  and  $Y_k$  for populations  $t = 1, 2$ is defined as  $s_{\lambda_{jk}^{(1)}+\lambda_{jk}^{(2)}}$  $\left(\hat{r}_{jk}^{(1)}\right)$  $\hat{r}_{jk}^{(1)} - \hat{r}_{jk}^{(2)}$  $\hat{r}_{jk}^{(1)} - \hat{r}_{jk}^{(2)}$  $\hat{r}_{jk}^{(1)} - \hat{r}_{jk}^{(2)}$ ). The parameter  $\tau$  in (1) is empirically chosen through cross-validation [\[3](#page-10-2)]. Since cross-validation involves random sampling, a corresponding seed can be specified through the argument Cai seed (Fig. [1\)](#page-2-0).

#### **Procedure**

When calling the main function  $\forall i \geq (i)$  (Fig. [1](#page-2-0)) in R, the package automatically estimates the (diferential) correlation matrices, and performs permutation and parametric tests as instructed by the user. The user may run the function multiple times (with different arguments) on multiple datasets by assigning a diferent name to each run; each run can be visualized by selecting it from a dropdown menu in  $\forall$ iz.html, which is automatically generated by the package.

The function outputs all raw data matrices, raw (differential) correlation matrices, and matrices that contain entry-wise *p*-values for the tests (with adjustments for multiple testing as selected by the user). These files store data using Javascript code and are for internal use by the HTML and Javascript files only. The user can then open viz. html to access the visualization.

In addition, the function also outputs static heatmaps as well as static plots of the (differential) undirected graphs. The randomization in the choice of layout for the latter can be controlled by  $l$  ayout seed (Fig. [1](#page-2-0)).

#### **Visualization design**

Interactive visualization is available through the automatically copied HTML fle in the current working directory in Google Chrome or Mozilla Firefox browsers. The user first needs to select the dataset (the name of the run they wish to visualize) under the current directory from a dropdown menu. Two visualization modes are currently available: *Correlation Plots* and *Interactive Networks*. In both modes, one can toggle between correlation matrices/networks for either population or the diferential correlation matrix/ network by enabling the "One sample" and "Two sample" buttons, respectively; for the former, the user can choose which population to visualize. One can also choose from the fve correlation measures discussed above. Instead of the default 5% signifcance level, the user can manually enter a desired level (before adjustments for multiple testing) for the tests. In addition, under both modes, a dropdown menu allows the user to choose which variables to include (as shown in Fig. [2](#page-5-0)). The red/blue color represents a negative/ positive (diferential) correlation, whose magnitude is indicated by the color saturation.

#### **Results and discussion**

In this section we demonstrate CorDifViz in two applications. In the frst application, we perform diferential correlation analysis in a single omics data set, the setting that has also been considered in some of the existing software, and compare the capabilities of CorDiffViz with the existing software. The second application demonstrates how CorDifViz can be used for diferential cross-correlation analysis among two omics data sets, a setting of increasing interest for which public estimation and visualization software tools are lacking. We end this section with additional comments about the broader applicability of the package.

## **Diferential correlation analysis of single omics data**

We illustrate our tool using a metabolomics dataset for mice with 100 metabolites from [[28\]](#page-11-18). The data contains the metabolic profiles of 41 non-diabetic and 30 diabetic mice and has been recently analyzed in  $[29]$ . The names of the metabolites are compound IDs in the Kyoto Encyclopedia of Genes and Genomes (KEGG); for example, the hub node C00152 in Fig. [4](#page-7-0) corresponds to L-Asparagine. In Figs. [3](#page-6-0) and [4,](#page-7-0) we show screenshots of differential correlations using Kendall's  $\tau$  with permutation tests ( $B = 1000$ ) and *p*-values adjusted using the FDR controlling procedure of  $[30]$  $[30]$ . The significance level is set to 0.05.

The first visualization mode, Correlation Plots, implemented using  $\Box$ 3. js and illustrated in Fig. [3](#page-6-0), is a direct presentation of the raw or thresholded (diferential) correlation

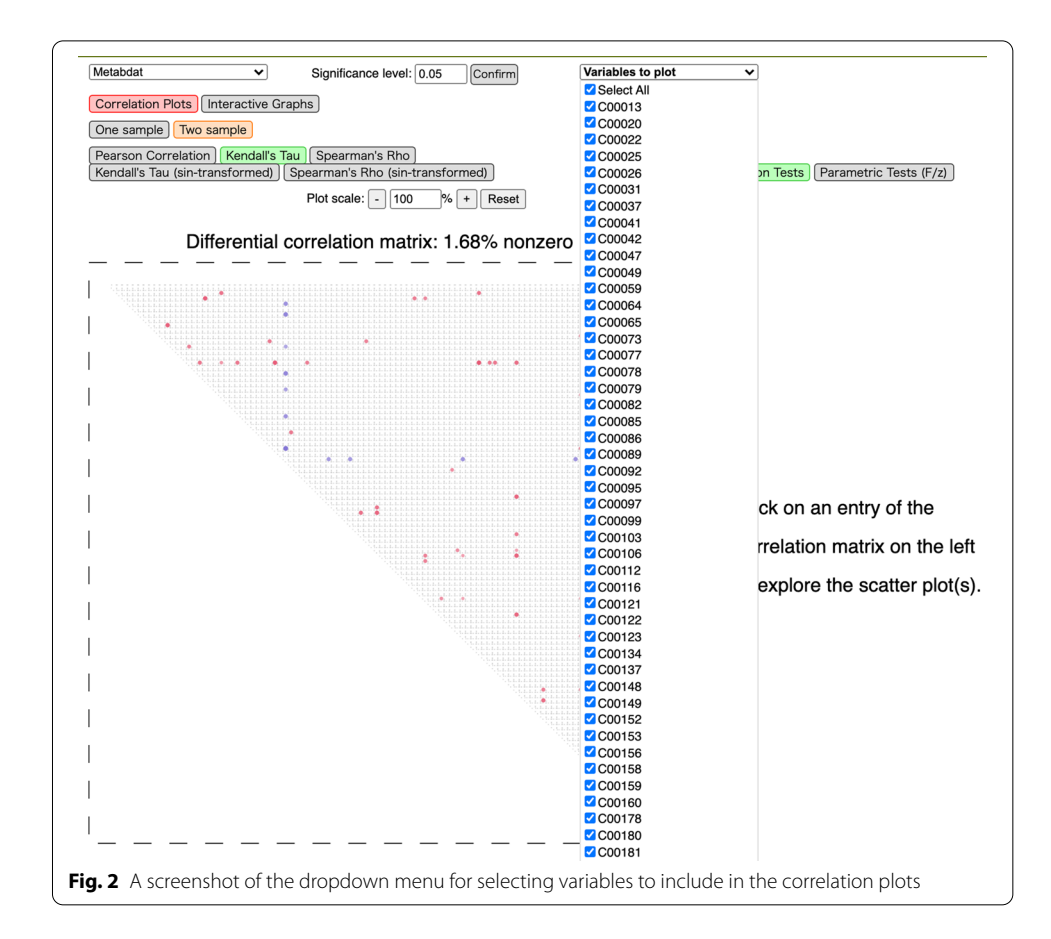

<span id="page-5-0"></span>matrices. The square/rectangle represents the matrix, with the entry in the *j*-th row and *k*-th column representing  $\text{cor}(X_j^{(t)}, X_k^{(t)})$  for one population  $t = 1, 2$ , or their difference. As in the fgures, the user can view the value of a specifc cell in the matrix, its corresponding variable names, and the corresponding scatter plots (for one population or both depending on the selection).

The second visualization mode, Interactive Networks, is implemented using Cytoscape.js and is illustrated in Fig. [4](#page-7-0). Each node in the undirected correlation network represents a variable (feature), and an edge is present if the corresponding entry in the (diferential) correlation matrix is statistically signifcant. Multiple network layouts are available. Each node is draggable with size positively related to the number of variables connected to it. The user can easily highlight an edge and hide all other edges, and read the (diferential) correlation value and the two variables associated with it. It is further possible to highlight one node and all edges linked to it as well as the corresponding (diferential) correlations, sorted in descending magnitude, as shown in Fig. [4.](#page-7-0)

The differential correlation matrix heatmap from  $DGCA$  [\[19](#page-11-7)] in Fig. [5](#page-8-0) serves a somewhat similar purpose as the correlation plots from our tool in Fig. [3.](#page-6-0) For consistency, this heatmap is also obtained using 1000 permutations. However, only static heatmaps are supported by DGCA. Moreover, in larger data sets, even with the 100 metabolites in our dataset, the heatmap can become more difficult to discern, as there are no easy options for selecting a subset of variables to visualize. Other existing tools have similar

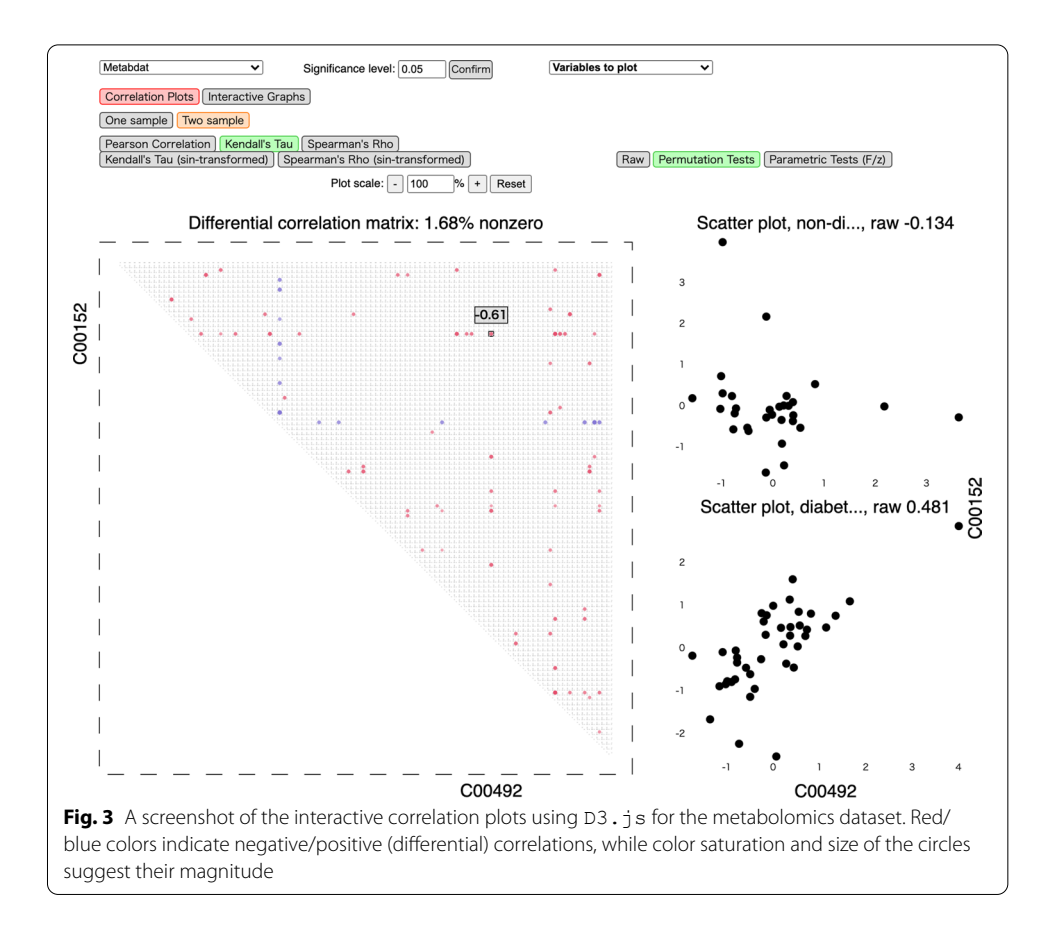

<span id="page-6-0"></span>limitations—they either provide static visualization, or visualization for pairwise correlations only.

## **Diferential cross‑correlation analysis of two omics data sets**

We now illustrate how our tool can be used to analyze and visualize diferential crosscorrelation networks by applying it to joint protein abundances and expression levels (based on RNAseq) from the Cancer Genome Atlas (TCGA). We denote the protein abundances as **X** variables and the RNAseq data as **Y** variables. We do not compare our results to DGCA in this dataset, as that package does not support multi-omics data analysis.

For simplicity, we work with the subset of samples with no missing values for all variables, as well as prostate-specifc antigen (PSA) levels available. Tis leaves 156 samples with 127 **X** and 4749 **Y** variables. Since some expression levels have extreme variance while the others have many zeros, following [\[17\]](#page-11-8), we pick the **Y** variables that have a coefficient of variation between 0.5 and 10, after which 2679 Y variables are left. We then log transform the *Y* variables using  $log(1 + y)$ .

PSA is an established marker for prostate cancer. While PSA is a continuous measure, it is often dichotomized by practitioners in order to assess the risk of developing prostate cancer. Following this strategy, we split the 156 samples into 105 individuals with PSA levels  $\leq 10$  nanograms per milliliter—a common threshold used for

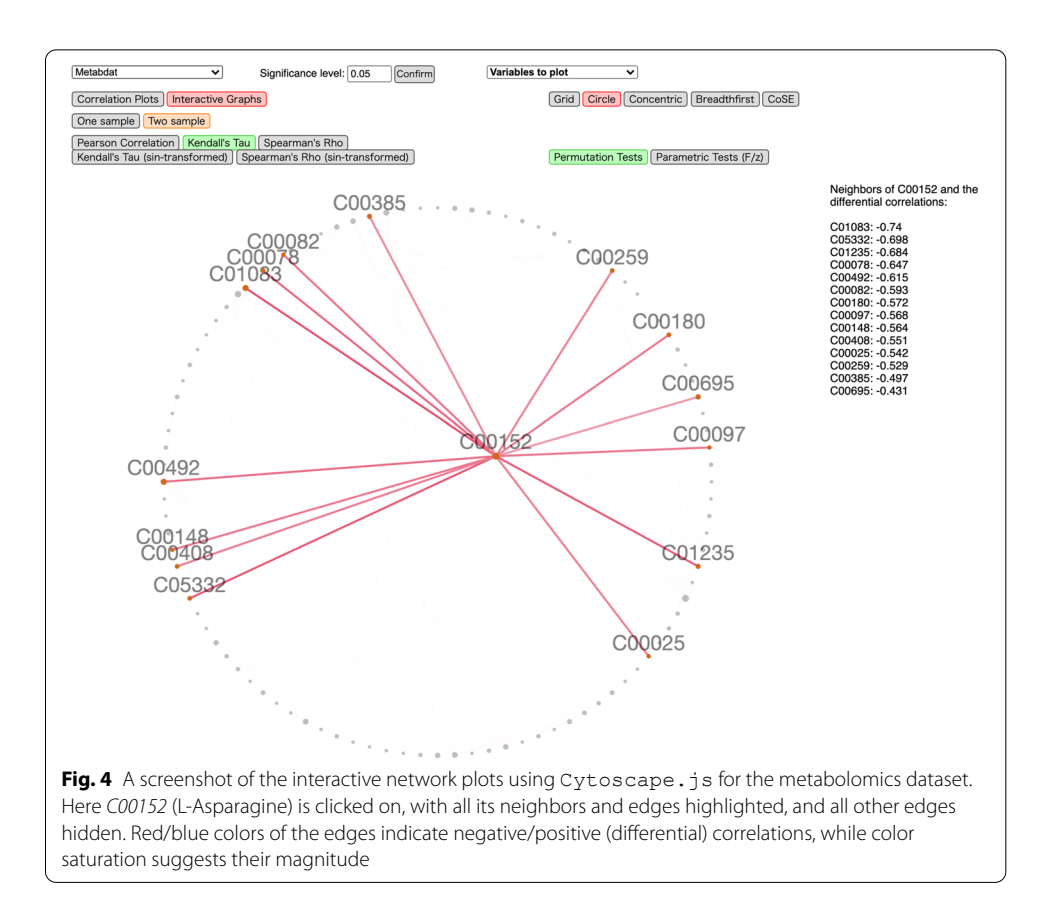

<span id="page-7-0"></span>identifying those with highest risk of prostate cancer—and the remaining individuals 51with PSA levels > 10 who are at higher risk of prostate cancer.

To reduce the number of variables for better illustration, we focus on proteins and expression levels that are more clearly associated with prostate cancer. To this end, we use Wilcoxon signed-rank test as a screening method, where for each variable we calculate the *p*-value associated with the hypothesis test that the two samples have equal mean. As a simple illustration, we pick  $p_X = p_Y = 40$  variables that have the highest *p*-values and no 0's from both **X** and **Y** . We visualize the results using Spearman's  $\rho$  with  $p$ -values adjusted to control the FDR [[31](#page-11-21)] at significance level 0.2.

The correlation plots are shown in Fig.  $6$ . In this two-omics case, the  $X$  variables are on the vertical axis, and **Y** are on the horizontal axis. Tus, the entry in the *j*-th row and *k*th column now represents  $\text{cor}\big(\boldsymbol{X}^{(t)}_j, \boldsymbol{Y}^{(t)}_k\big)$  for one population  $t = 1, 2$ , or their difference. Interactive network visualization for the same analysis is shown in Fig. [7](#page-9-1). In the twoomics case, nodes in the **X** and **Y** groups are colored in orange and green, respectively.

## **Usage**

The CorDiffViz package can be used to visualize differential (cross-)correlation networks across various omics data, both for exploratory analysis as well as formal inference. Diferential network analysis can be applied to, for example, gene regulatory interaction networks—to analyze the mechanistic changes resulting from responses

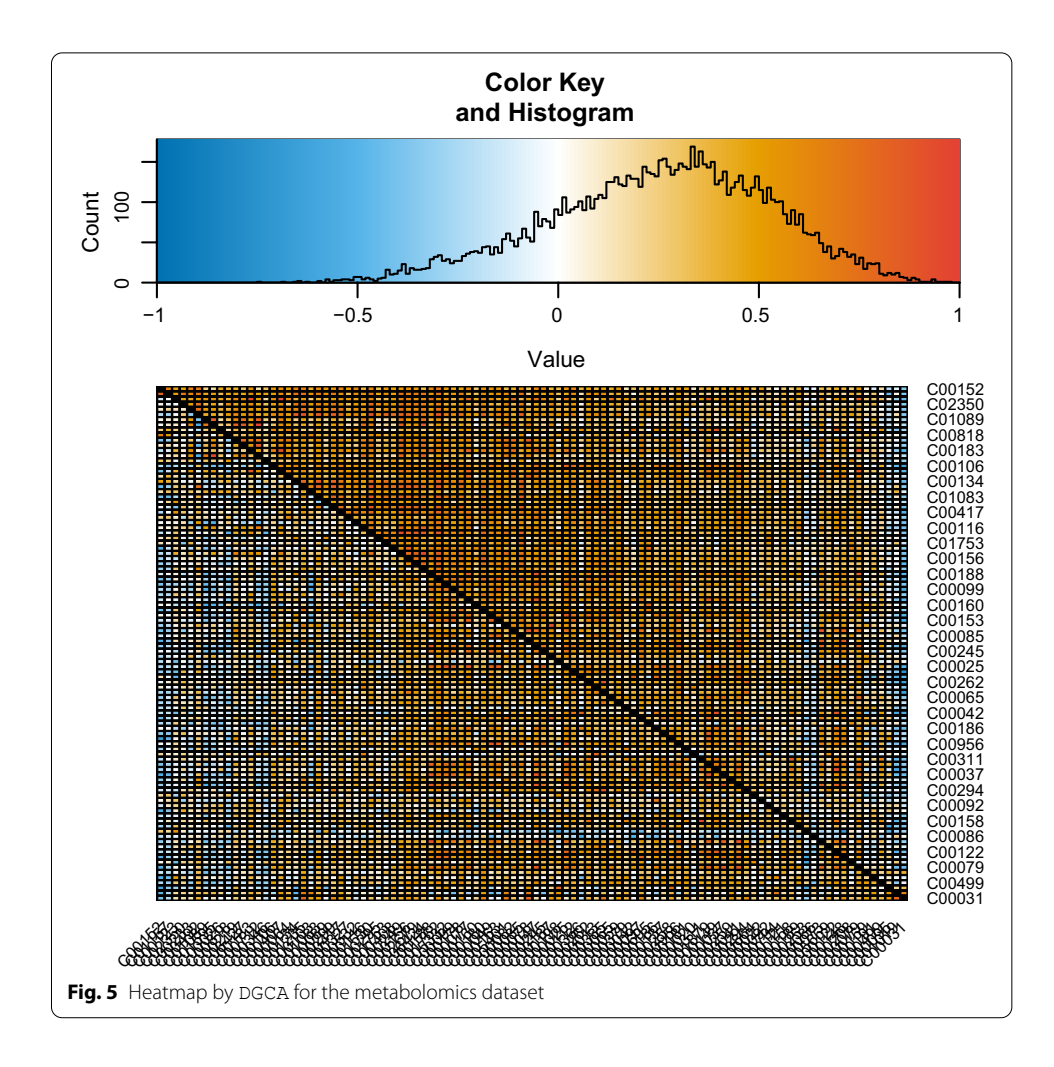

<span id="page-8-0"></span>to changed environmental conditions—or to metabolic interactions—to study the cellular processes that are diferentially important [\[1](#page-10-0)].

The *p*-values stored in the data files represent multiple testing-adjusted *p*-values for the parametric and permutation tests. These *p*-values can be used for direct analysis, or through the visualization interface, where the user can change the default signifcance threshold. The interactive visualization also offers more insights into detailed changes in the networks. Tese features provide important insight into altered biological mechanisms, beyond what would be obtained by simply examining diferential correlation heatmaps. In fact, our visualization was recently used to interrogate changes in metabolomic interaction mechanisms in Drosophila under two diferent diets [[32\]](#page-11-22), leading to new biological discoveries.

## **Conclusions**

We have developed an integrated R package for estimation and interactive visualization of (differential) correlation matrices/networks for two populations. The package is designed so that by calling a single R function and specifying some parameters for estimation, the estimates will be automatically saved to the local directory. Users then have access to interactive visualization by simply opening an HTML file in the browser. The package is intended to

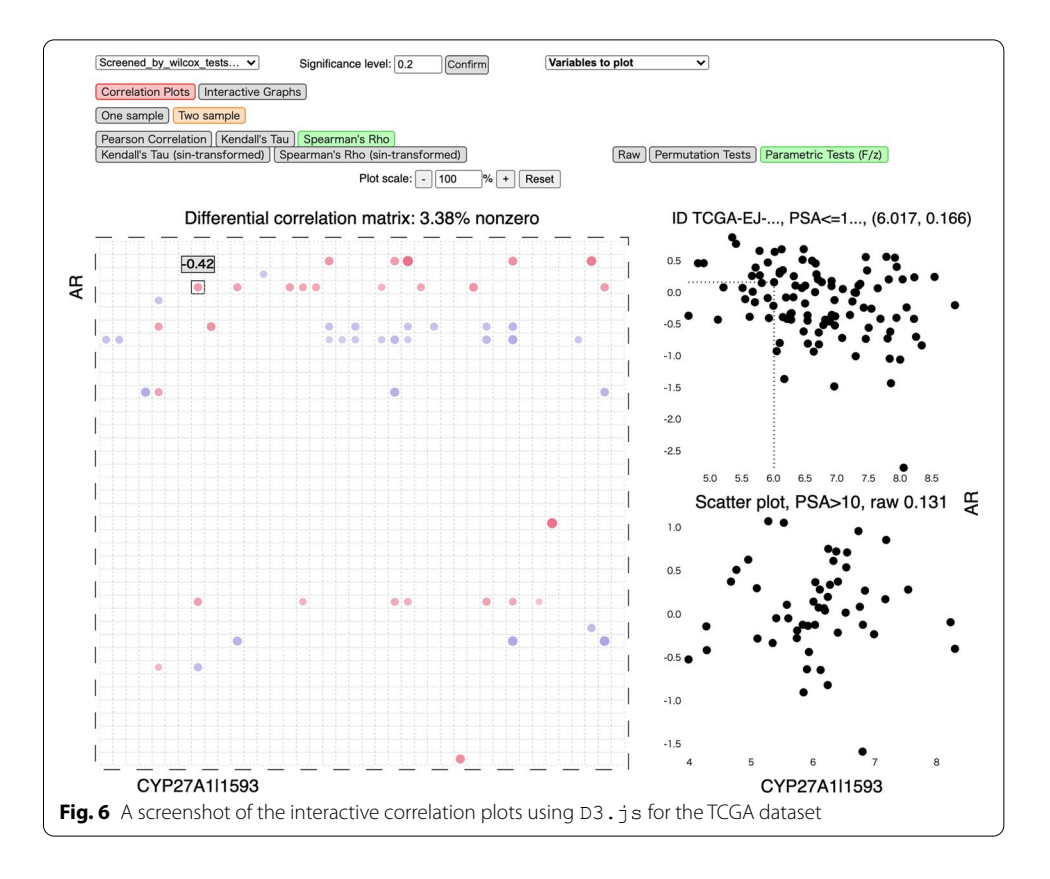

<span id="page-9-1"></span><span id="page-9-0"></span>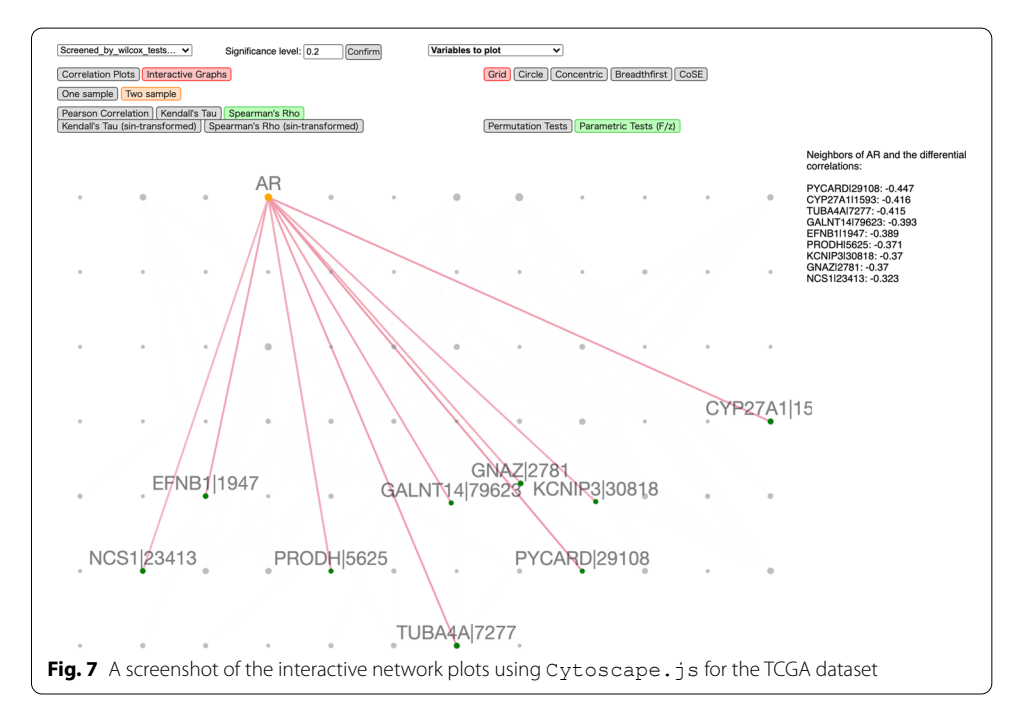

provide convenient tools for interpreting (diferential) correlation networks for multi-omics data.

## **Availability and requirements**

**Project name**: CorDifViz

**Project home page**: [https://github.com/sqyu/CorDifViz](https://github.com/sqyu/CorDiffViz)

**Operating system(s):** Platform independent

**Programming language**: R, HTML and Javascript

**Other requirements**: Google Chrome or Firefox

**License:** GPL-3

**Any restrictions to use by non-academics:** None.

#### **Abbreviations**

FDR: False discovery rate; KEGG: Kyoto Encyclopedia of Genes and Genomes; PSA: Prostate-specifc antigen; TCGA: The Cancer Genome Atlas.

#### **Acknowledgements**

The authors would like to thank Anru Zhang for providing the R implementation of [\[3\]](#page-10-2).

#### **Author Contributions**

SY wrote the code, developed the software and drafted the manuscript. AS and MD suggested changes to the software and revised the manuscript. DP reviewed the software and the manuscript. All authors read and approved the fnal manuscript.

#### **Funding**

The authors gratefully acknowledge the support from the National Science Foundation [DMS/NIGMS-1561814] and the National Institutes of Health [R01-GM114029 and R01-AG049494]. The funding agencies did not play any roles in the design of the study and collection, analysis, and interpretation of data and in writing the manuscript. Any opinions, fndings, and conclusions or recommendations expressed in this material are those of the authors and do not necessarily refect the views of the funding agencies.

## **Declarations**

#### **Ethics approval and consent to participate** Not Applicable.

#### **Competing interests**

The authors declare that they have no competing interests.

#### **Consent for publication**

Not Applicable.

#### **Author details**

<sup>1</sup> Department of Statistics, University of Washington, NE Stevens Way, Seattle, WA 98195, USA. <sup>2</sup> Department of Mathematics, Technical University of Munich, Boltzmannstraße, 85748 Garching bei München, Germany. <sup>3</sup>Departments of Pathology and Biology, University of Washington, NE Pacific St, Seattle, WA 98195, USA. <sup>4</sup>Department of Biostatistics, University of Washington, NE Pacifc St, Seattle, WA 98195, USA.

Received: 29 September 2020 Accepted: 20 September 2021 Published online: 09 October 2021

#### **References**

- <span id="page-10-0"></span>1. Ideker T, Krogan NJ. Diferential network biology. Mol Syst Biol. 2012;8(1):565.
- <span id="page-10-1"></span>2. Shojaie A. Diferential network analysis: a statistical perspective. WIREs Comput Stat. 2021;13:e1508.
- <span id="page-10-2"></span>3. Cai TT, Zhang A. Inference for high-dimensional diferential correlation matrices. J Multivar Anal. 2016;143:107–26.
- <span id="page-10-3"></span>4. Cabusora L, Sutton E, Fulmer A, Forst CV. Diferential network expression during drug and stress response. Bioinformatics. 2005;21(12):2898–905.
- <span id="page-10-4"></span>5. Weckwerth W, Loureiro ME, Wenzel K, Fiehn O. Diferential metabolic networks unravel the efects of silent plant phenotypes. Proc Natl Acad Sci. 2004;101(20):7809–14.
- <span id="page-10-5"></span>6. Iancu OD, Oberbeck D, Darakjian P, Kawane S, Erk J, McWeeney S, Hitzemann R. Diferential network analysis reveals genetic efects on catalepsy modules. PLoS ONE. 2013;8(3):58951.
- <span id="page-11-0"></span>7. Gambardella G, Moretti MN, De Cegli R, Cardone L, Peron A, Di Bernardo D. Diferential network analysis for the identifcation of condition-specifc pathway activity and regulation. Bioinformatics. 2013;29(14):1776–85.
- <span id="page-11-1"></span>8. Bandyopadhyay S, Mehta M, Kuo D, Sung M-K, Chuang R, Jaehnig EJ, Bodenmiller B, Licon K, Copeland W, Shales M, et al. Rewiring of genetic networks in response to DNA damage. Science. 2010;330(6009):1385–9.
- 9. de la Fuente A. From 'diferential expression' to 'diferential networking'-identifcation of dysfunctional regulatory networks in diseases. Trends Genet. 2010;26(7):326–33.
- <span id="page-11-4"></span>10. Hu T, Zhang W, Fan Z, Sun G, Likhodi S, Randell E, Zhai G. Metabolomics diferential correlation network analysis of osteoarthritis. In: Biocomputing 2016: proceedings of the Pacifc symposium. World Scientifc; 2016. p. 120–31.
- <span id="page-11-10"></span>11. Hoogendijk AJ, Pourfarzad F, Aarts CE, Tool AT, Hiemstra IH, Grassi L, Frontini M, Meijer AB, van den Biggelaar M, Kuijpers TW. Dynamic transcriptome-proteome correlation networks reveal human myeloid diferentiation and neutrophilspecifc programming. Cell Rep. 2019;29(8):2505–19.
- <span id="page-11-11"></span>12. Fan Z, Zhou Y, Ressom HW. MOTA: network-based multi-omic data integration for biomarker discovery. Metabolites. 2020;10(4):144.
- <span id="page-11-5"></span>13. Tremblay BL, Guénard F, Lamarche B, Pérusse L, Vohl M-C. Integrative network analysis of multi-omics data in the link between plasma carotenoid concentrations and lipid profle. Lifestyle Genom. 2020;13(1):11–9.
- <span id="page-11-2"></span>14. Tang Z-Z, Chen G, Hong Q, Huang S, Smith HM, Shah RD, Scholz M, Ferguson JF. Multi-omic analysis of the microbiome and metabolome in healthy subjects reveals microbiome-dependent relationships between diet and metabolites. Front Genet. 2019;10:454.
- <span id="page-11-3"></span>15. Jiang D, Armour CR, Hu C, Mei M, Tian C, Sharpton TJ, Jiang Y. Microbiome multi-omics network analysis: statistical considerations, limitations, and opportunities. Front Genet. 2019;10:995.
- <span id="page-11-6"></span>16. Fukushima A. Difcorr: an R package to analyze and visualize diferential correlations in biological networks. Gene. 2013;518(1):209–14.
- <span id="page-11-8"></span>17. Fukushima A, Nishida K. Using the difcorr package to analyze and visualize diferential correlations in biological networks. Computational network analysis with R: applications in biology, medicine and chemistry 2016; 1(3).
- 18. Gill R, Datta S, Datta S. A statistical framework for diferential network analysis from microarray data. BMC Bioinformatics. 2010;11(1):95.
- <span id="page-11-7"></span>19. McKenzie AT, Katsyv I, Song W-M, Wang M, Zhang B. DGCA: a comprehensive R package for diferential gene correlation analysis. BMC Syst Biol. 2016;10(1):1–25.
- 20. Jardim VC, Santos SS, Fujita A, Buckeridge MS. Bionetstat: a tool for biological networks diferential analysis. Front Genet. 2019;10:594.
- <span id="page-11-9"></span>21. Yu D, Zhang Z, Glass K, Su J, DeMeo DL, Tantisira K, Weiss ST, Qiu W. New statistical methods for constructing robust differential correlation networks to characterize the interactions among micrornas. Sci Rep. 2019;9(1):1–12.
- <span id="page-11-12"></span>22. R Core Team. R: a language and environment for statistical computing. Vienna: R Foundation for R Foundation for Statistical Computing; 2020.
- <span id="page-11-13"></span>23. Liu H, Han F, Yuan M, Laferty J, Wasserman L, et al. High-dimensional semiparametric Gaussian copula graphical models. Ann Stat. 2012;40(4):2293–326.
- <span id="page-11-14"></span>24. Harris N, Drton M. PC algorithm for nonparanormal graphical models. J Mach Learn Res. 2013;14(69):3365–83.
- <span id="page-11-15"></span>25. Fisher RA. On the'probable error' of a coefficient of correlation deduced from a small sample. Metron. 1921;1:1-32.
- <span id="page-11-16"></span>26. Kendall MG, et al. The advanced theory of statistics. 2nd ed.; 1946.
- <span id="page-11-17"></span>27. Cox C. Delta method encyclopedia of biostatistics. vol. 2; 2005.
- <span id="page-11-18"></span>28. Fahrmann J, Grapov D, Yang J, Hammock B, Fiehn O, Bell GI, Hara M. Systemic alterations in the metabolome of diabetic nod mice delineate increased oxidative stress accompanied by reduced infammation and hypertriglyceremia. Am J Physiol Endocrinol Metab. 2015;308(11):978–89.
- <span id="page-11-19"></span>29. Ma J, Shojaie A, Michailidis G. A comparative study of topology-based pathway enrichment analysis methods. BMC Bioinformatics. 2019;20(1):1–14.
- <span id="page-11-20"></span>30. Benjamini Y, Yekutieli D. The control of the false discovery rate in multiple testing under dependency. Ann Stat. 2001;29:1165–88.
- <span id="page-11-21"></span>31. Benjamini Y, Hochberg Y. Controlling the false discovery rate: a practical and powerful approach to multiple testing. J Roy Stat Soc Ser B (Methodol). 1995;57(1):289–300.
- <span id="page-11-22"></span>32. Jin K, Wilson KA, Beck JN, Nelson CS, Brownridge GW III, Harrison BR, Djukovic D, Raftery D, Brem RB, Yu S, et al. Genetic and metabolomic architecture of variation in diet restriction-mediated lifespan extension in drosophila. PLoS Genet. 2020;16(7):1008835.

## **Publisher's Note**

Springer Nature remains neutral with regard to jurisdictional claims in published maps and institutional afliations.